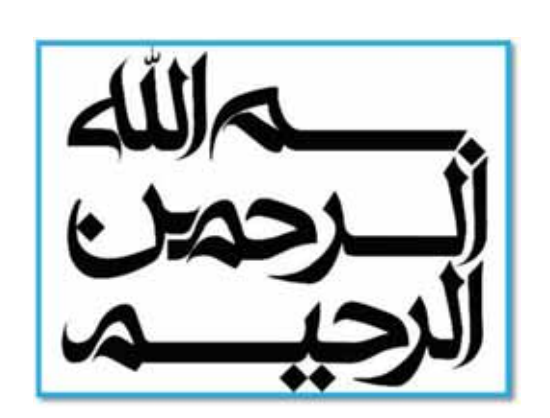

# **آشنایی با نرمافزارهای کاربردی در** بیومکانیک - آنالیز حرکت

گردآوري و تاليف: دكتر على شريف نژاد عضو هیئت علمی پژوهشگاه تربیت بدنی و علوم ورزشی

> مريم كاكاوند رضا بهاری فرد حسن قادرى

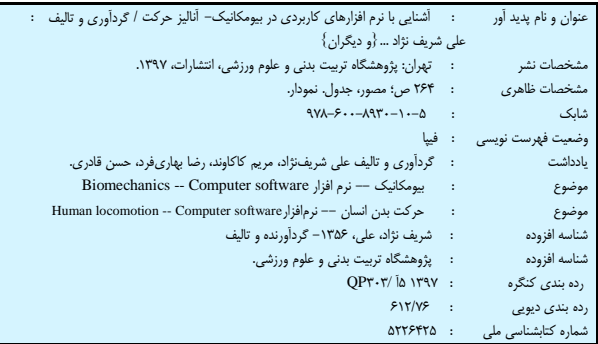

**پژوهشگاهتربيتبدنيو علوم ورزشي**

 $\breve{\bm{c}}$ 

# **آشنايي با نرم افزارهاي كاربردي در بيومكانيك- آناليز حركت**

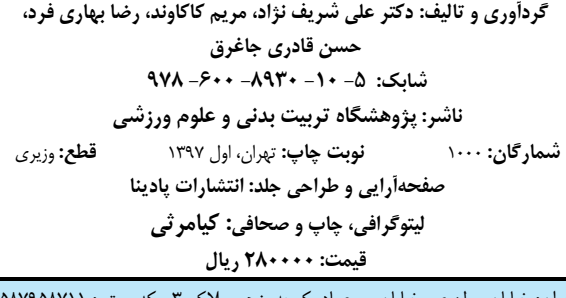

تهران: خيابان مطهري، خيابان ميرعماد، كوچه پنجم، پلاک ٣- كد پستي: ١۵٨٧٩۵٨٧١١ *info*@ssrc.ac.ir ssrc.ac.ir 88739092 :نمابر) 021 (88847884 :تلفن

كليه حقوق براي پژوهشگاه تربيت بدني و علوم ورزشي وزارت علوم، تحقيقات و فناوري محفوظ است.

#### **پيشگفتار**

 تربيت بدني و علوم ورزشي به عنوان يك حوزه علمي دانشگاهي در سالهاي اخير روند رو به رشدي را در تمامي زمينههاي آموزشي، پژوهشي و اجرايي داشته است. يكي از مسايل مهم مورد توجه مسئولان و برنامهريزان، شناسايي، فراهمسازي و تقويت زمينههاي لازم براي توليد دانش علوم ورزشي و بهكارگيري علوم ورزشي توليد يافته در عرصههاي ورزش قهرماني و ميادين بينالمللي و نيز ورزش همگاني و سلامت عمومي است. به همين جهت پژوهشگاه تربيت بدني و علوم ورزشي كه در راستاي سياستهاي علمي، آموزشي و پژوهشي خود، براي انتقال آخرين يافتهها به منظور توسعه روزافزون دانش و فناوري در ايران اسلامي بنيان نهاده شده، در نظر داردبا فراهم كردن بستري مناسب براي پيشبرد فعاليتهاي پژوهشي و نيزارتقاء سطح علمي، فرهنگي و كمك به تلفيق علم و عمل، گامي مؤثر در رفع نيازهاي علمي ورزش كشور بردارد. در اين راستا، پژوهشگاه اقدام به انتشار **كتابهاي علمي- ورزشي- تخصصي** برگرفته از تلاشهاي متخصصان، محققان و دانش آموختگان تربيت بدني و علوم ورزشي نموده است. اميد است با انتشار اين گونه كتب، به فضل خداوند متعال، گامهاي مؤثري در جهت تحقق اهداف عاليه نظام جمهوري اسلامي ايران برداشته باشيم.

 **پژوهشگاه تربيت بدني و علوم ورزشي وزارت علوم، تحقيقات و فناوري**

صفحه

## فهرست

# بخش اول: أشنايي با مفاهيم پايه بيومكانيك

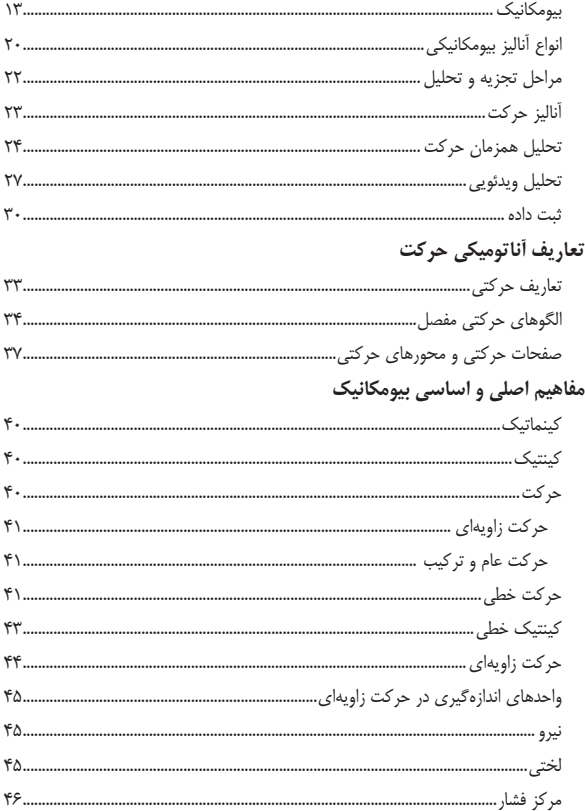

۴ آشنایی با نرمافزارهای کاربردی در بیومکانیک- آنالیز حرکتی

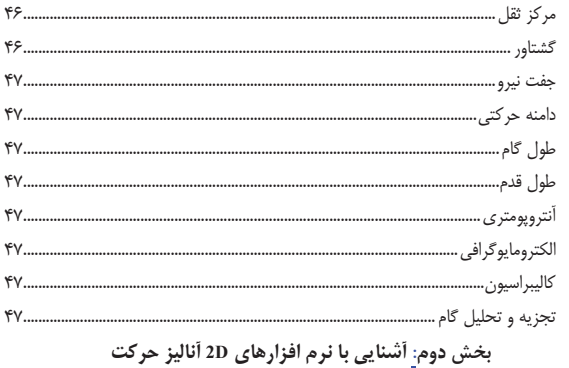

# 

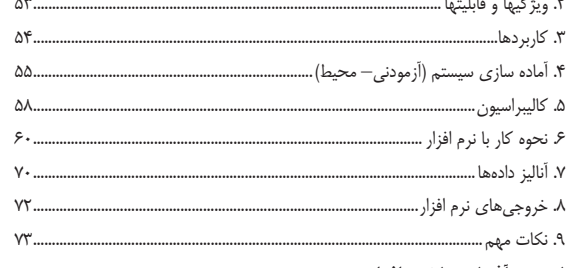

### فصل دوم: آشنایی با نرم افزار Kinovea

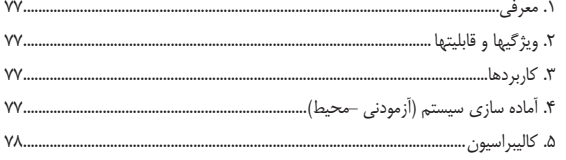

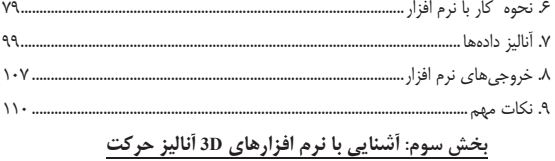

# فصل اول: أشنايي با نرم افزار Cortex

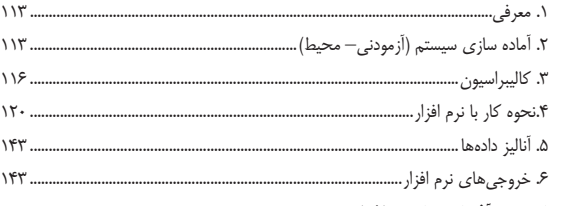

### فصل دوم: أشنايي با نرم افزار QTM

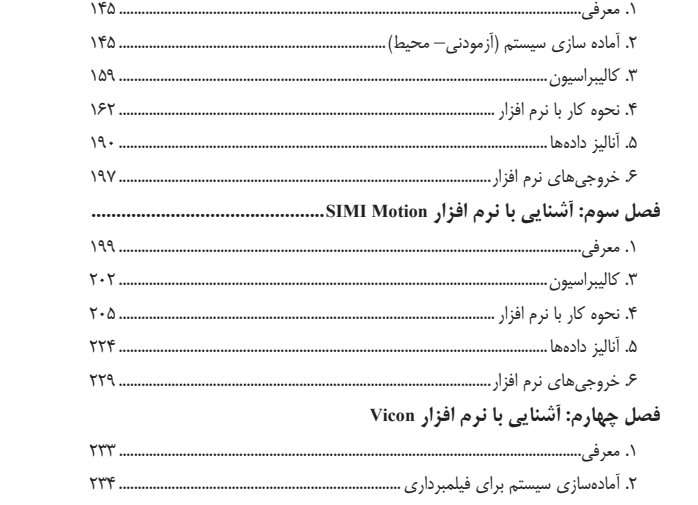

۸ آشنایی با نرمافزارهای کاربردی در بیومکانیک- آنالیز حرکتی

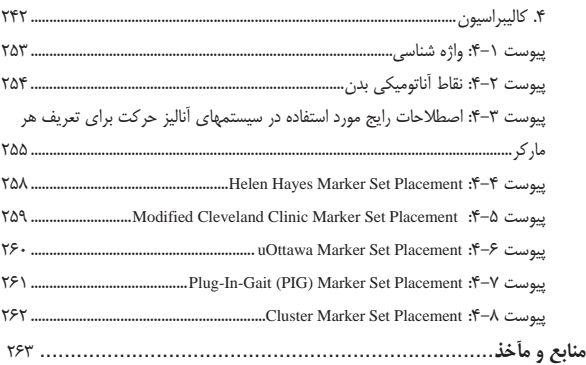

پردازش دادهها از تجزيه و تحليل حركت انسان براى دانشجويان كارشناسى، كارشناسى ارشد و حتى دكترى كه اغلب براى اولين بار با اين موضوعات در سالهاى آخر پروژههاى تحقيقى خود مواجه مىشوند، تكليفى بسيار سخت مىباشد. اين موضوع مىتواند براى دانشجويان دورههاى تحصيلات تكميلى در رشتههايى مانند حركات اصلاحى، علوم ورزشى، بيولوژى و غيره كه نوعا دروس رياضى يا برنامهنويسى كامپيوترى محدودترى را مىگذرانند چالش آفرين باشد. در طول دوره تحصيل و تحقيق خود چه در داخل كشور و چه در خارج، بارها با دانشجويانى مواجه شده كه براى تجزيه و تحليل دادههاى خود در ابتداى كار نياز به استفاده و يادگيرى يك نرم افزار خاص داشتهاند و اين موضوع منجر به سرخوردگى آنها مىشد و در بدترين شرايط دانشجو متكى به استاد خود بود و قدم به قدم دستورات وى را براى پردازش اطلاعات انجام مىداد، بدون آنكه درك درستى از آنچه كه واقعا براى دادهها اتفاق مىافتد، داشته باشد. از طرف ديگر عموميت نداشتن اين گونه ابزارهاى تخصصى كار را براى پردازش دادهها و تجزيه تحليل حركت انسان، بسيار مشكل مىكرد. در اين كتاب و سى دى همراه آن قصد داريم كه بر اين مشكل نرم افزارى فائق آمده و يك بسته آموزشى را بر اساس ابزارهاى پردازش دادهها براى دانشجويان و افراد علاقمند به درك پايهاى از فرآيند پردازش اطلاعات در حوزه بيومكانيك، مهيا نماييم. دانشجويان خود مىتوانند با مطالعه اين دستورالعملها و نرم افزارهاى موجود در سى دى پيوست شده به كتاب، اقدام به يادگيرى فرآيند پردازش دادههاى خود كنند.

از طرفى نياز و توجه بيش از پيش محققين و دانشجويان به آناليز حركت و پردازش اطلاعات در حوزه بيومكانيك و از طرف ديگر، عدم وجود منبع مرتبط و در دسترس انگيزه مولفين در تدوين كتاب حاضر شده است. سعى بر آن بوده كه با جمع آورى اطلاعات پايه و پراكنده و همچنين نرم افزارهاى مختلف در حوزه بيومكانيك بخصوص سيستم آناليز حركت را به همراه دستورالعمل استفاده، مخاطب با مطالعه آن بتواند به هدف مدنظر دست يابد.

اين كتاب ماحصل 7 سال كار در آزمايشگاه بيومكانيك در دانشگاههاى داخل و خارج از كشور بوده كه با هدف اطلاع رسانى و توانمند سازى دانشجويان رشته بيومكانيك طراحى و تنظيم شده است. فارغ التحصيلان و دانشجويان گرامى مىتوانند با در اختيار داشتن برخى نرم افزارهاى رايگان دانش تئورى خود را در حوزه عمل و در ميدان هاى ورزشى به عرصه ظهور برسانند. اميدوارم اين مجموعه به همراه لوح فشرده آموزشى آن بتواند گامى كوچك در راستاى كارآفرينى براى فارغ التحصيلان اين رشته باشد. در آخر لازم مىدانم از سركار خانم صديقه جليليان كه در قسمتى از اين پروژه ما را همراهى نمودند تشكر و قدردانى مى نمايم.